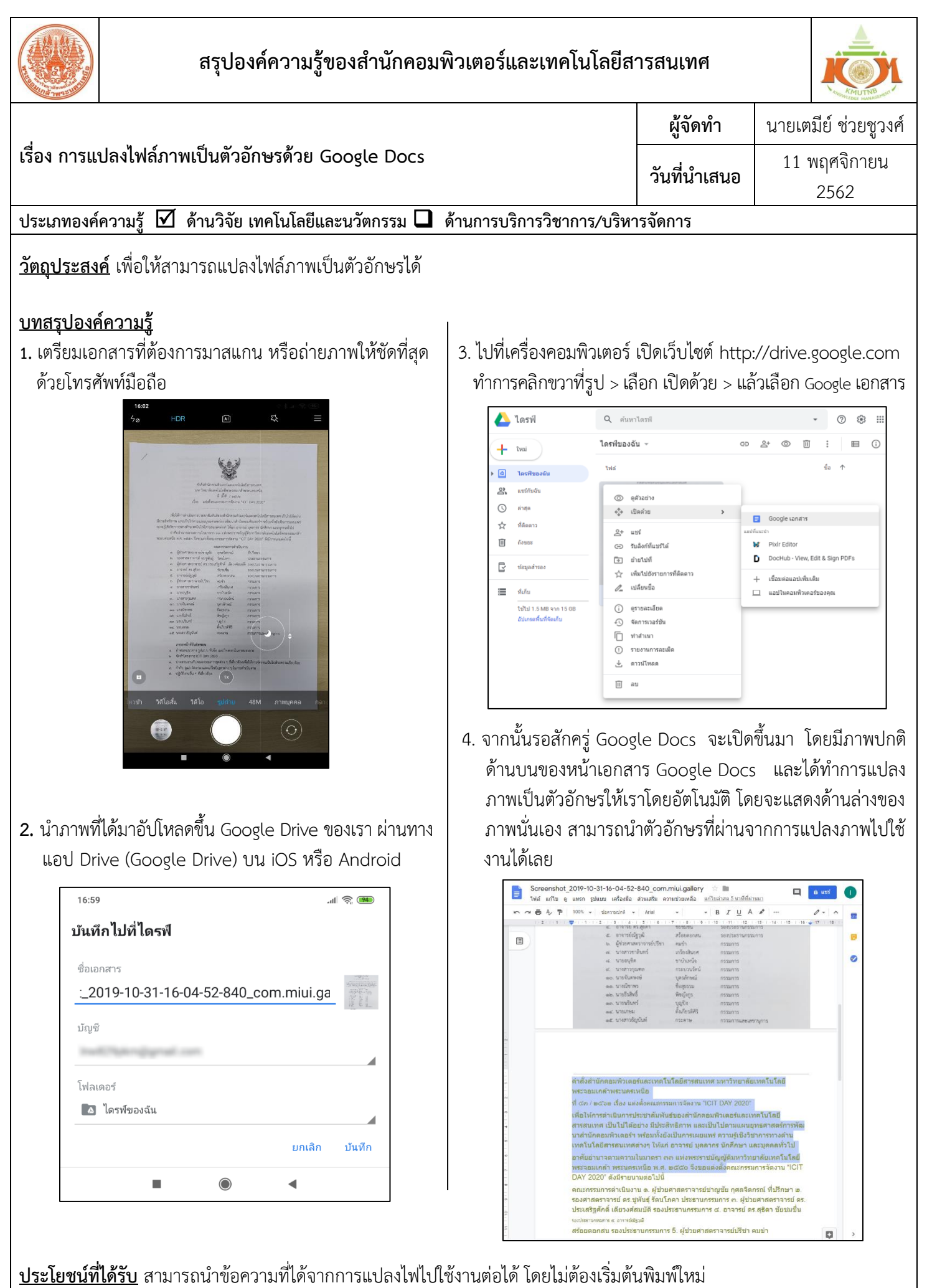

**กิจกรรมแลกเปลี่ยนเรียนรู้ ICIT KM Show&Share 2020 ส านักคอมพิวเตอร์และเทคโนโลยีสารสนเทศ มจพ. หน้า 1**